PSC Linux Sensor version 2.2.0 is a release for select distributions of Linux. See the [Supported](#page-1-0) [Operating](#page-1-0) Systems Section or the PSC Linux Sensor [Support](https://community.carbonblack.com/t5/Documentation-Downloads/PSC-sensor-Linux-sensor-support/ta-p/66266) page to view the supported Linux distributions.

### New features

This section lists features that are introduced in the PSC Linux 2.2.0 sensor.

- Live Response on Ubuntu
- Live Response on Amazon Linux
- Live Response on SUSE

#### **Live Response for Linux**

The 2.2.0 PSC Linux sensor adds Live Response to SUSE, Ubuntu and Amazon Linux. Live Response is also supported on RHEL 6/7 and CentOS 6/7.

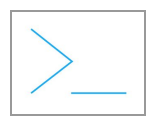

Click this icon next to the device name to initiate a Live Response session. There is a known issue where the icon is visible even if Live Response is not enabled for that device. A policy must be assigned to each sensor to use Live Response.

See the in-product User Guide and the Live Response Blue Team [Handbook](https://community.carbonblack.com/t5/Cb-Defense-Docs/Live-Response-Blue-Team-Handbook/ta-p/61039) for more information about using Live Response.

### **Attended and Command Line Installation**

For attended installs, an install.sh script is provided to input the company code for registration purposes. Command Line Installation is also supported via the use of the native RPM installer (assuming prerequisite steps are taken). See the **PSC Sensor [Installation](https://community.carbonblack.com/t5/Documentation-Downloads/PSC-Sensor-Installation-Guide/ta-p/52158) Guide** for instructions.

#### **Known differences between Linux and other operating systems**

The **User** field on the **Endpoints** page is typically populated by the email address of the user who installed the sensor on the endpoint. We've intentionally left this field blank for Linux

Carbon Black, Inc. | 1100 Winter Street, Waltham, MA 02451 USA | Tel: 617.393.7400

Copyright © 2011–2019 Carbon Black, Inc. All rights reserved. This product may be covered under one or more patents pending. CB Predictive Security Cloud and Live Response are registered trademarks of Carbon Black, Inc. in the United States and other countries. Any other trademarks and product names used herein may be the trademarks of their respective owners.

# **Carbon Black.**

sensors because there can be multiple logged-in users and multiple simultaneous desktop users.

### Known issues

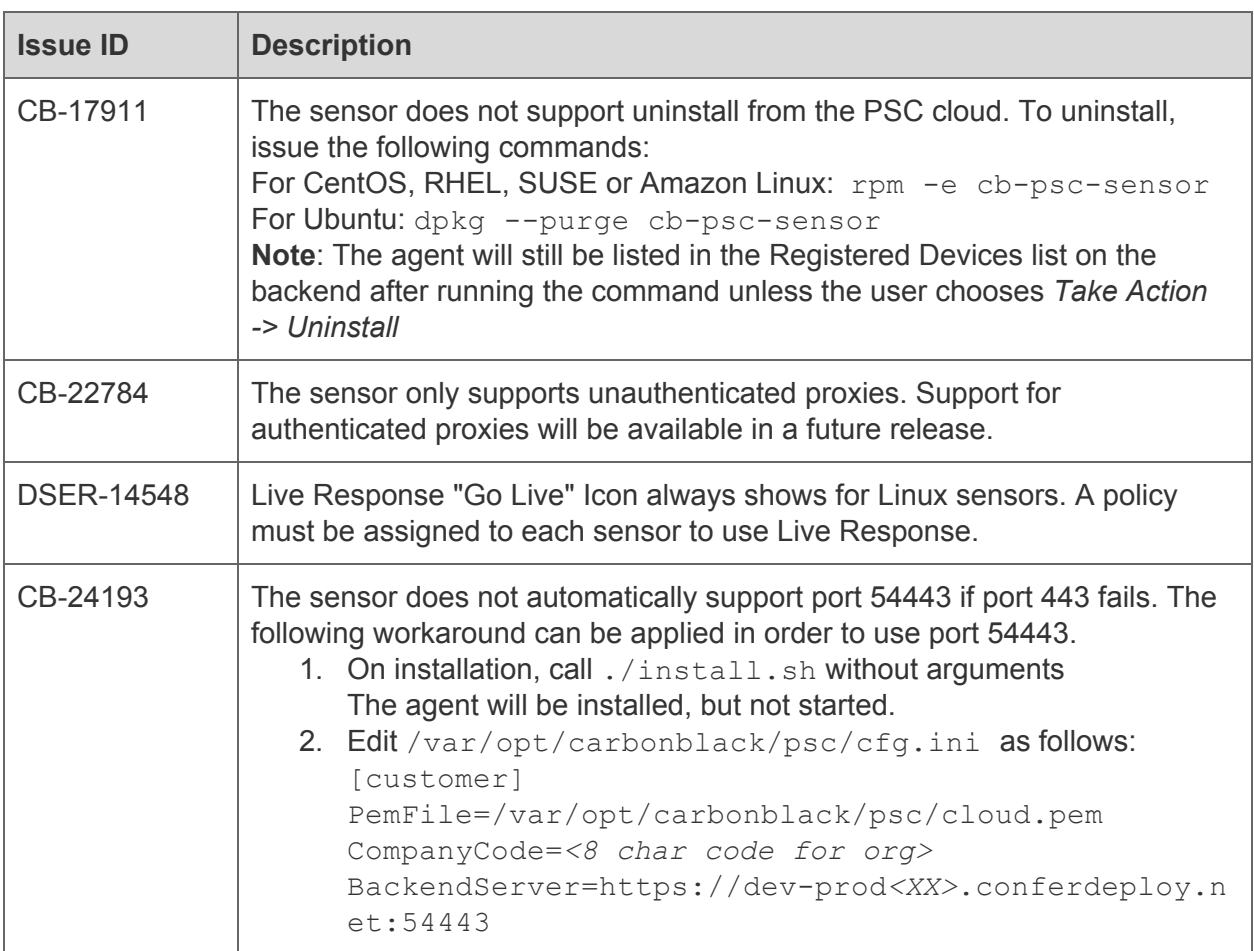

## <span id="page-1-0"></span>Supported Operating Systems

This section lists the operating systems supported by the PSC Linux 2.2.0 sensor.

- SLES 12 SP2
- SLES 12 SP3
- SLES 12 SP4
- SLES 15
- OpenSUSE Leap 42.2

# **Carbon Black.**

- OpenSUSE Leap 42.3
- OpenSUSE Leap 15
- Ubuntu 16.04 LTS
- Ubuntu 18.04 LTS
- Ubuntu 18.10
- Amazon Linux 2
- RHEL 6 (supported in 2.1.0 release)
- RHEL 7 (supported in 2.1.0 release)
- CentOS 6 (supported in 2.1.0 release)
- CentOS 7 (supported in 2.1.0 release)